## A-PDF Merger DEMO : Purchase from www.A-PDF com to remove the watermark<br>Rozkład jazdy autobusów MPK Siedlce

**Linia** 

W autobusach obowiązują wyłącznie bilety MPK Siedlce

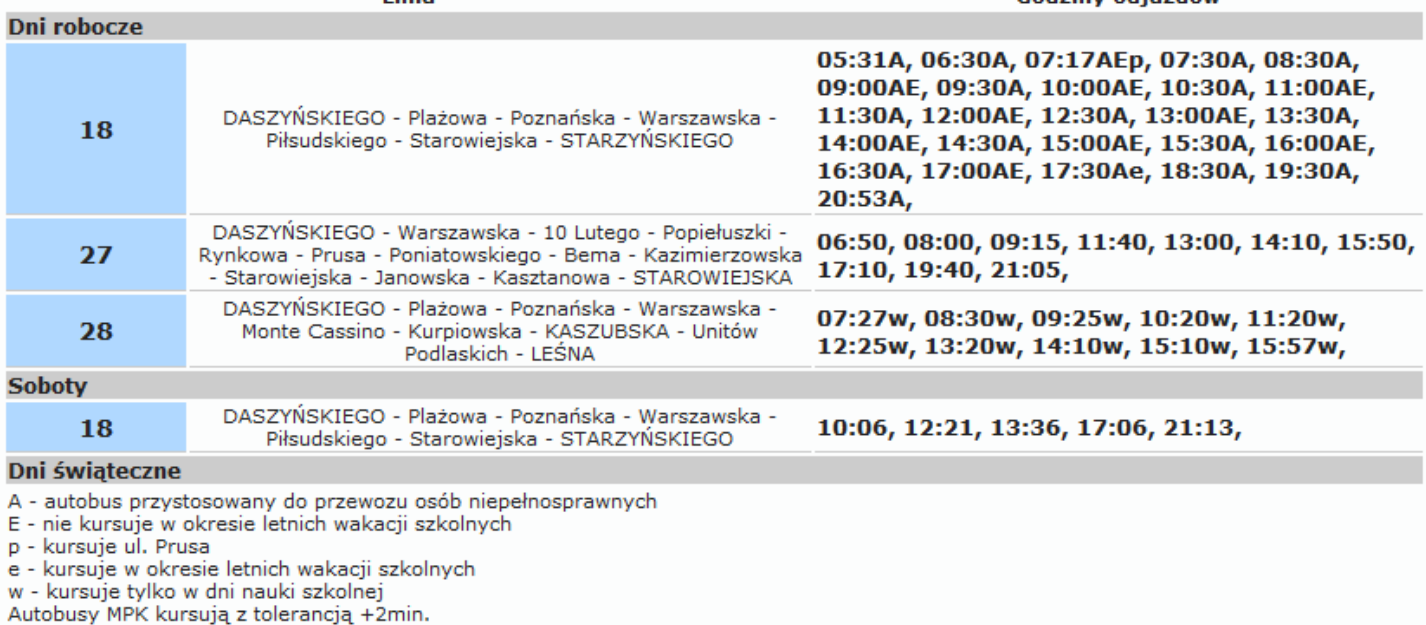

Rozkład jazdy autobusów MPK Siedice ważny od 01.07.2012 Strefa: I

Codziny odjazdów

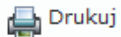

## (06)Siedlce J.Piłsudskiego Wojskowa (1) Rozkład jazdy autobusów MPK Siedlce ważny od 01.07.2013 Strefa: I

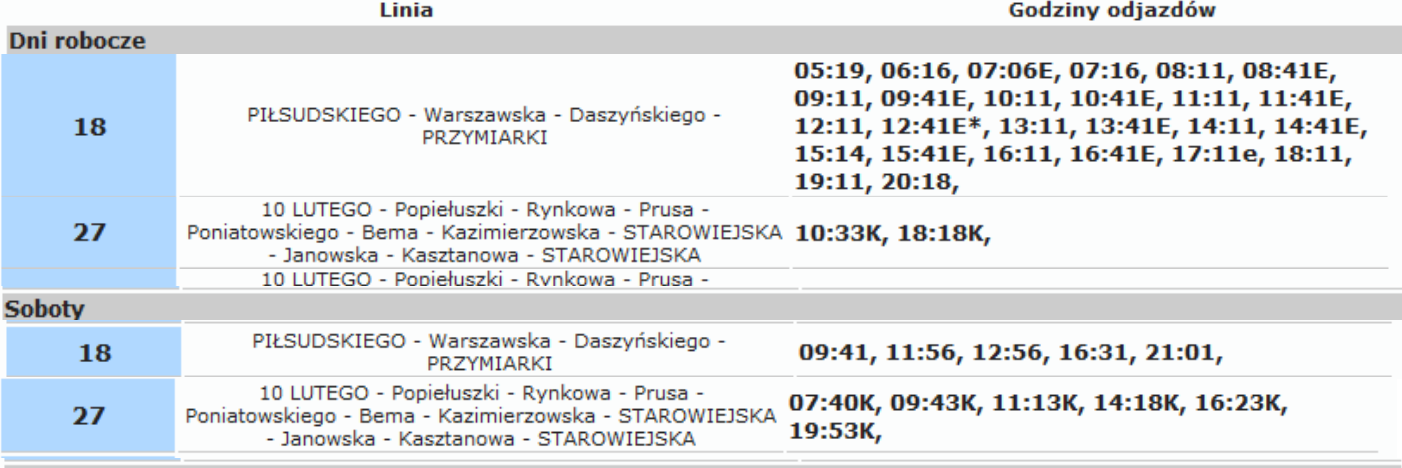

## Dni świateczne

Z - kursuje do Zalewu

D - w okresie letnich wakacji szkolnych kursuje do /z/ działek

- e kursuje do Ostrówka
- E nie kursuje w okresie letnich wakacji szkolnych
- \* kursuje do Petli Piaski Zamiejski
- K kursuje do(z) Dworca PKP
- W kursuje do Opola wiadukt
- Autobusy MPK kursują z tolerancją +2min.
- W autobusach obowiązują wyłącznie bilety MPK Siedlce